# Pdf free Sujet bts avec corrige free search doc live (2023)

Document Examination in the 21st Century IBM Systems Journal SharePoint 2007: The Definitive Guide To The ColdBoundard Examination in the 21st Century IBM Systems Journal SharePoint 2007: The Definitive Guide To The ColdBoundard Examination in the 21st Century IBM Systems Journal SharePoint 2007: The Definitive Guide To The ColdBoundard To The ColdBoundard To The

#### **2 2 2 999**

google 🛚 2 2 google 🛮 google 🏻 

#### [2] [2] [2] [2] Google [2] [2] [2] [2] 22009212202 [2] [2] [2] 2024

coldbox is an event driven convention based coldfusion development platform it provides you with a set of reusable code and tools that you can use to increase your development productivity and it provides you with a development standard when working in a team environment coldbox is comprehensive and modular which helps you address most infrastructure concerns of typical coldfusion applications it also goes places that other frameworks don t

#### The Definitive Guide To The ColdBox Platform 2020-12-21

forensic document examination in the 21st century covers the latest technology and techniques providing a complete resource on contemporary issues and methods in forensic document examination forensic document examiners provide their findings as expert testimony in court due to rapid changes in technology including digital documents printing and photocopying capabilities and more there is a great need for this up to date reference the examination of documents can include comparison of handwriting or hand printing detection of alterations or photocopier and computer manipulation restoration or decipherment of erased and obliterated writing visualization of latent impressions the identification of printing processes and differentiation of inks computer generated documents are prevalent and electronically captured signatures are becoming more widespread meaning the knowledge of advances in technology and adoption of new validated techniques and methods of document examination are crucial to the reliability of forensic opinions forensic document examination in the 21st century includes the latest research on the subject and with contributions from leading experts on their various areas of expertise the book will be a welcome addition to the literature and support the foundational basis for methods and procedures for use it expert testimony in court serving as a resource for forensic document examiners trainees and those in the criminal and legal communities who use the services of expert document examiners and witnesses

#### Forensic Document Examination in the 21st Century 2004

for any organization that wants to use windows sharepoint services to share and collaborate on microsoft, the menopause bible the complete 2023-05-14 2/13 practical guide to managing your

menopause

office documents this book shows administrators of all levels how to get up and running with this powerful and popular set of collaboration tools microsoft windows sharepoint services technology in office 2007 is an integrated set of services designed to connect people information processes and systems both within and beyond the organizational firewall sharepoint 2007 the definitive guide provides a detailed discussion of all sharepoint features applications and extensions you learn how to build sharepoint sites and site collections along with ways to administrate secure and extend sharepoint this book teaches you how to get up to speed on sharepoint including ways to create lists libraries discussions and surveys integrate email use web parts track changes with rss and use database reporting services customize your personal site create sites and areas and organize site collections integrate with office applications including excel word outlook picture manager and infopath install deploy maintain and secure sharepoint brand a portal using your corporate style sheet designing templates and building site definitions extend sitepoint such as creating client side and server side web parts using the sharepoint class library and sharepoint web services each chapter starts with a guide that lets you know what it covers before you dive in the book also features a detailed reference section that includes information on compatibility command line utilities services and css styles why wait get a hold of sharepoint 2007 the definitive guide today

#### IBM Systems Journal 2007-09-24

2 2 2 2 2 2 2 2 2 2 2 2 2 2 2 2 2 2 2 2 2 2 2 2 2 2 2 2 2 2 2 2 2 2 2 2 2 2

#### SharePoint 2007: The Definitive Guide 2003-07

an unparalleled overview of current design considerations for your digital library digital libraries philosophies technical design considerations and example scenarios is a balanced overview of public services collection development administration and systems support for digital libraries with advice on adopting the latest technologies that appear on the scene as a professional in the library and information science field you will benefit from this special issue that serves as an overview of selected directions trends possibilities limitations enhancements design principals and ongoing projects for integrated library and information systems in digital libraries you will discover the latest ideas and research on digitizing and distributing online library material including information on organization and administration of new digital library facilities collection development in digital libraries technological infrastructures for seamlessly integrated computer databases over the internet xml and other new standards for displaying data on the web interface design issues in the search environment object oriented interfaces and improved searching possibilities a brief history of patents on the internet digital libraries is a working reference for your digital library specific problems split into three related sections philosophies technical design considerations and example scenarios digital libraries addresses the many complexities and new issues that have evolved with the development of digital libraries and their future technologies you will gain a thorough understanding of the public service and design considerations that are necessary to take your digital library into the 21st century

**2014-05-22** 

 $2\mathbb{Z}$ raspberrypi 

#### Digital Libraries *2015-06-08*

documents such as drawings memos and specifications form an essential function in the design and construction industry throughout the lifecycle of a built asset starting from an initial design idea right through to a final built form and its ongoing management thousands even millions of documents can be used to convey various forms of information to a range of interested parties in many ways therefore the success of a design or construction based company relies upon an understanding of the use of documents as well as the technologies and techniques that are used to create them the digital document provides an extensive background to the issues and technologies surrounding this very important topic it examines a technical subject in an insightful manner that is neither intimidating nor confusing even to the novice computer user by introducing the subject through a series of preliminary reviews of current practices and essential computing technologies the reader is able to better appreciate the benefits and capabilities of a wide range of digital document types this book explores the role of documents in a professional practice examines the components capabilities viability and use of digital documents in the design and construction industry and identifies and explains many of the standards in use today in order to facilitate a better understanding of digital document technologies a number of essential reviews are provided including the definition and purpose of a document how documents are typically used by design professionals the nature of the digital document environment the data types which make up digital documents the digital document is an essential reference for the architect engineer or design professional that wants to find out more about effective communication in the digital workplace bruce duyshart is an it project manager with lend lease corporation and specialises in the development and implementation of digital media and information management technologies on design and construction projects he holds a masters degree in architecture and is also an academic associate of the faculty of architecture building and planning at the university of melbourne he has written numerous papers on emerging technologies in the architecture engineering and construction industry and has developed internet web sites for the royal australian institute of architects and architecture media

#### Linux (2 2015[2]*2003[2*]*2-1***0**1 [7]

2 2 2 2 2 2 2 the menopause bible the complete 4/13

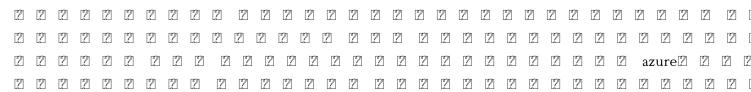

#### The Digital Document 2023-01-20

in order to be effective for their users information retrieval ir systems should be adapted to the specific needs of particular environments the huge and growing array of types of information retrieval systems in use today is on display in understanding information retrieval systems management types and standards which addresses over 20 typ

#### 

this work introduces the reader to the world of digital forensics in a practical and accessible manner the text was written to fulfill a need for a book that introduces forensic methodology and sound forensic thinking combined with hands on examples for common tasks in a computer forensic examination the author has several years of experience as a computer forensics examiner and is now working as a university level lecturer guide to digital forensics a concise and practical introduction is intended for students that are looking for an introduction to computer forensics and can also be used as a collection of instructions for practitioners the aim is to describe and explain the steps taken during a forensic examination with the intent of making the reader aware of the constraints and considerations that apply during a forensic examination in law enforcement and in the private sector upon reading this book the reader should have a proper overview of the field of digital forensics starting them on the journey of becoming a computer forensics expert

#### Understanding Information Retrieval Systems 2017-09-27

2 2 c 🏻 2 2 2 2 2 2 2 2 2 2 2 

### Guide to Digital Forensics 2023-10-31

this comprehensive reference by a microsoft expert covers all aspects of the new windows release the much anticipated release of windows 7 will have numerous changes and you ll need a complete guide to take full advantage of all it has to offer windows 7 bible covers navigation changes such as pinning to the task bar full screen preview with invisible windows jump lists home group sticky notes and many others it shows you how to use internet explorer 8 including features like slices and network view changes and guides you through all the new desktop features this reference thoroughly examines all three parts of the new platform windows 7 core os the windows live applications and windows live services windows 7 bible shows you everything you need to know to make the most of microsoft's new operating system practical guide to marraging your

covers windows live essentials including windows live family safety mail messenger movie maker photo gallery toolbar writer and microsoft office outlook connector shows how to use windows live services including hotmail and spaces explores new features including desktop gadgets gallery desktop windows manager updated fax and dvd maker an updated devices and printers option and sticky notes explains new features in the calculator ribbon features in applets such as paint and wordpad the new media center and searching updates fully covers the first complete overhaul of applets in a decade with windows 7 bible at your side you can learn as much or as little as you need to know for the way you use windows

#### [2] [2] [2] [2] [2] [2] [2] [2] [2] C#0211-121-121 [2] [2] [2] [2] [3]

 $3d\mathbb{Z}$ 

#### Windows 7 Bible 2023-09-05

a call to redirect the intellectual focus of information retrieval and science ir s toward the phenomenon of technology mediated experience in this book sachi arafat and elham ashoori issue a call to reorient the intellectual focus of information retrieval and science ir s away from search and related processes toward the more general phenomenon of technology mediated experience technology mediated experience accounts for an increasing proportion of human lived experience the phenomenon of mediation gets at the heart of the human machine relationship framing ir s more broadly in this way generalizes its problems and perspectives dovetailing them with those shared across disciplines dealing with socio technical phenomena this reorientation of ir s requires imagining it as a new kind of science a science of technology mediated experience stme arafat and ashoori not only offer detailed analysis of the foundational concepts underlying ir s and other technical disciplines but also boldly call for a radical systematic appropriation of the sciences and humanities to create a better understanding of the human technology relationship arafat and ashoori discuss the notion of progress in ir s and consider ideas of progress from the history and philosophy of science they argue that progress in ir s requires explicit linking between technical and nontechnical aspects of discourse they develop a network of basic questions and present a discursive framework for addressing these questions with this book arafat and ashoori provide both a manifesto for the reimagining of their field and the foundations on which a reframed ir s would rest

#### 

2 2 2 edge 🛮 🗗 🖺 🖺 wi fi 🛮 🖺 2 the menopalise bible the complete 2 2 2023-05-14 6/13 practical guide to managing your menopause

#### Search Foundations 2020-04-27

windows vista is microsoft s most important software release in more than a decade it offers users an abundance of new and upgraded features that were more than five years in the making a gorgeous glass like visual overhaul superior searching and organization tools a multimedia and collaboration suite and above all a massive top to bottom security shield overhaul there s scarcely a single feature of the older versions of windows that hasn t been tweaked overhauled or replaced entirely but when users first encounter this beautiful new operating system there s gonna be a whole lotta head scratchin starting with trying to figure out which of the five versions of vista is installed on the pc home premium business enterprise ultimate thankfully windows vista the missing manual offers coverage of all five versions like its predecessors this book from new york times columnist bestselling author and missing manuals creator david pogue illuminates its subject with technical insight plenty of wit and hardnosed objectivity for beginners veteran standalone pc users and those who know their way around a network readers will learn how to navigate vista s elegant new desktop locate anything on your hard drive quickly with the fast powerful and fully integrated search function use the media center to record tv and radio present photos play music and record any of the above to dvd chat videoconference and surf the with the vastly improved internet explorer 7 tabbed browser build a network for file sharing set up workgroups and connect from the road protect your pc and network with vista's beefed up security and much more this jargon free guide explains vista s features clearly and thoroughly revealing which work well and which don t it s the book that should have been in the box

follows the highly successful first edition with over 25 more content including extensive coverage of the latest update service pack 1 addresses a huge market of consumers eager to learn about hidden gems and secrets in vista and sp1 covers features that are not disclosed in microsoft s books or help files a highly connected and qualified author has gathered information from an extensive network of windows beta testers and thousands of readers as well as conducted his own experiments on the new os new chapters cover personalizing and configuring vista networking zune vista and ultra mobile pcs windows home server and many more new topics

#### AGRICOLA User's Guide 2006-12-27

the new information landscape is raising more questions than ever about intellectual property the advent of google youtube ipods and urls has led to a plethora of court cases involving copyrights trademarks and patents against this rapidly changing background copyright expert timothy wherry takes a look at intellectual property issues and provides the perspective and tools library patrons and staff need containing examples trivia and accounts of real life court cases that bring alive the issues in intellectual property this book protects you from overstepping the bounds of legal use in a fast changing digital environment book jacket

#### Windows Vista 2008-10-03

for more than 40 years computerworld has been the leading source of technology news and information for it influencers worldwide computerworld s award winning site computerworld com twice monthly publication focused conference series and custom research form the hub of the world's largest global it media network

#### Windows Vista Secrets 2008

beyond the basics beneath the surface in depth microsoft word 2010 in depth advice and techniques that you need to get the job done looking for ways to streamline your work so you can focus on maximizing your time in depth provides specific tested and proven solutions to the problems you run into every day things other books ignore or oversimplify this is the one book you can rely on to answer the questions you have now and will have in the future in depth offers comprehensive coverage with detailed solutions breakthrough techniques and shortcuts that are unavailable elsewhere practical real world examples with nothing glossed over or left out troubleshooting help for tough problems you can t fix on your own outstanding authors recognized worldwide for their expertise and teaching style quick information via sidebars tips reminders notes and warnings in depth is the only tool you need to get more done in less time

#### Intellectual Property 1996-10-07

this book will show one in simple non technical terms how to integrate the invisible into teaching opportunities wherever they occur in a one on one teaching moment at the reference desk or in a formal course estimated at 500 times the size of the visible the invisible and the search skills needed to plumb its depths should be a part of every information literacy and research skills course with this book one get expert teaching tips and scripts for informal instruction plus model activities and assignments for the classroom statistics and summaries of relevant research will help one combat myths like searching is easy or everything important is free read this book too to find out how how the best deep search tools including completeplanet closer look and the librarians internet index are evolving and what it all means for one s library s future electronic collection development plans

#### Computerworld 2008

a definitive guide to ajax this text demonstrates how to build browser based applications that function like desktop programs using sophisticated server aware approaches that give users information when they need it

## Library & Information Science Abstracts 2010-08-12

although academic freedom in teaching and learning methods is crucial to a nation s growth the concept comes with numerous misnomers and is subjected to much academic debate and doubt this volume maps out how truth and intellectual integrity remain the fundamental principle on which the foundation of a university should be laid

#### Microsoft Word 2010 In Depth, Portable Documents 2009

combining theory with practice this book explores the key operational issues facing people wanting to move into electronically enabled agribusiness combining theory with real life examples it outlines what exactly electronically enabled agribusiness is why agribusiness wants to embrace the electronic era and how it can go about doing it it discusses cutting edge innovations in business systems such as precision farming and livestock electronic identification risk management supply and value chain management knowledge management and egovernance it also reviews the underlying technological challenges e enabled business models and e strategies management concepts and innovative education programs

#### Searching 2.0 2008

collections of digital documents can nowadays be found everywhere in institutions universities or companies examples are sites or intranets but searching them for information can still be painful searches often return either large numbers of matches or no suitable matches at all such document collections can vary a lot in size and how much structure they carry what they have in common is that they typically do have some structure and that they cover a limited range of topics the second point is significantly different from the in general the type of search system that we propose in this book can suggest ways of refining or relaxing the query to assist a user in the search process in order to suggest sensible query modifications we would need to know what the documents are about explicit knowledge about the document collection encoded in some electronic form is what we need however typically such knowledge is not available so we construct it automatically

#### Ajax 2020-11-23

provides instructions on the features and functions of microsoft office covering word excel powerpoint access outlook one note and publisher

#### Teaching and Learning Practices for Academic Freedom 2006-01-01

antiquers nostalgia buffs and memorabilia collectors of all types will welcome the great leads offered in this guide to finding free internet information on the ins and outs of collecting in numerous specialized areas 80 illustrations

#### 'E' Issues for Agribusiness 2006-01-09

apply excel daily and smooth out life s wrinkles who knew a spreadsheet could do as much for you as your favorite moisturizer become a microsoft excel diva with this sassy guide and discover what hip it girls already know smart is beautiful impress the heck out of everyone at work with your stylish reports do a budget and see exactly what you can spend on shoes get better organized who has time for dull technical manuals learn all of microsoft excel s secrets in this girl talk guide welcome to the party relax refresh and reward yourself at the end of each chapter with fun stress reducing chats like why soy chai lattes are better than regular lattes don t miss these gems meet microsoft r excel r 2007 the louis vuitton of the menopause bible the complete

9/13

spreadsheets join the conversation with these basic excel terms learn the fine art of excel formulas and functions dress up excel data with smartart wordart and other chic accessories build a shopping spree budget from scratch show off by adding excel data into word and powerpoint r

#### Intelligent Document Retrieval 2007-09-11

dreamweaver cs6 is the most capable website design and management program yet but there s no printed guide to its amazing features that s where dreamweaver cs6 the missing manual comes in you ll learn to use every facet of this versatile program through jargon free explanations and 13 hands on tutorials the important stuff you need to know get a to z guidance go from building simple web pages to creating rich interactive websites learn state of the art design create dynamic visually appealing sites using javascript and css and see how html5 and css3 fit in add instant interactivity use dreamweaver s unique spry technology to easily add complex layout options like drop down menus use timesaving features take advantage of dreamweaver s libraries templates and hundreds of extensions go mobile design sites for smartphones tablets and desktop pcs using the same html simplify site management check for broken links streamline site wide changes and reorganize your site in a snap

#### Master VISUALLY Microsoft Office 2007 2000

learn to build and optimize attractive functional web sites for smartphones today mobile devices outnumber desktop and laptop computers three to one skill in developing web sites that work on mobile devices is in demand and this friendly step by step guide shows how to build and optimize sites using html5 and other standard web development tools building web sites that work for all types of smartphones and tablets including iphones ipads android devices and blackberry devices is a skill much in demand as mobile devices outpace both desktop and laptop computers and this book gets you started guides you through creating and optimizing mobile sites with html css and javascript covers html5 webkit extensions platform variations accommodating different browsers security issues and making mobile sites richer with flash graphics and video includes code for differences in mobile app design and navigation including touch devices html css and javascript mobile development for dummies makes it easy to start developing great sites for mobile devices

#### Free Stuff for Collectors on the Internet 2009-04-03

this edited book promotes and facilitates cybercrime research by providing a cutting edge collection of perspectives on the critical usage of online data across platforms as well as the implementation of both traditional and innovative analysis methods the accessibility variety and wealth of data available online presents substantial opportunities for researchers from different disciplines to study cybercrimes and more generally human behavior in cyberspace the unique and dynamic characteristics of cyberspace often demand cross disciplinary and cross national research endeavors but disciplinary cultural and legal differences can hinder the ability of researchers to collaborate this work also provides a review of the ethics associated with the use of online data sources across the globe the authors are drawn from multiple disciplines and nations providing unique insights into the value and challenges evident in online data use for cybercrime scholarship it is a key text for researchers at the upper undergraduate level and above

#### The IT Girl's Guide to Becoming an Excel Diva 2012-07-10

this book constitutes the refereed proceedings of the 13th international conference of the clef association clef 2022 held in bologna italy in september 2022 the conference has a clear focus on experimental information retrieval with special attention to the challenges of multimodality multilinguality and interactive search ranging from unstructured to semi structures and structured data the 7 full papers presented together with 3 short papers in this volume were carefully reviewed and selected from 14 submissions this year the contributions addressed the following challenges authorship attribution fake news detection and news tracking noise detection in automatically transferred relevance judgments impact of online education on children's conversational search behavior analysis of multi modal social media content knowledge graphs for sensitivity identification a fusion of deep learning and logic rules for sentiment analysis medical concept normalization and domain specific information extraction in addition to this the volume presents 7 best of the labs papers which were reviewed as full paper submissions with the same review criteria 14 lab overview papers were accepted and represent scientific challenges based on new datasets and real world problems in multimodal and multilingual information access

#### Dreamweaver CS6: The Missing Manual 2011-08-15

this lecture introduces systematically into the problem of managing large data collections in peer to peer systems search over large datasets has always been a key problem in peer to peer systems and the peer to peer paradigm has incited novel directions in the field of data management this resulted in many novel peer to peer data management concepts and algorithms for supporting data management tasks in a wider sense including data integration document management and text retrieval the lecture covers four different types of peer to peer data management systems that are characterized by the type of data they manage and the search capabilities they support the first type are structured peer to peer data management systems which support structured query capabilities for standard data models the second type are peer to peer data integration systems for querying of heterogeneous databases without requiring a common global schema the third type are peer to peer document retrieval systems that enable document search based both on the textual content and the document structure finally we introduce semantic overlay networks which support similarity search on information represented in hierarchically organized and multi dimensional semantic spaces topics that go beyond data representation and search are summarized at the end of the lecture table of contents introduction structured peer to peer databases peer to peer data integration peer to peer retrieval semantic overlay networks conclusion

## HTML, CSS, and JavaScript Mobile Development For Dummies 2021-07-29

a guide to sharepoint 2013 provides information on its features and capabilities for administrators covering such topics as social computing metadata management backup administration and business intelligence

Researching Cybercrimes 2022-08-24

Experimental IR Meets Multilinguality, Multimodality, and Interaction 2011-03-02

Peer-to-Peer Data Management 2013-05-20

Pro SharePoint 2013 Administration 1990

- volkswagen golf and bora petrol and diesel 1998 2000 service and repair manual service repair manuals by peter t gill 2001 02 28 Full PDF
- canon powershot s3 is user guide (PDF)
- concentrazione giochi colori e adesivi gioca e impara con mastrobruco Copy
- fmcsa corrective action plan template (PDF)
- teach yourself shorthand pitman new era pb Copy
- prentice hall earth science chapter 1 test (Read Only)
- reteach lines that intersect circles continued answers (2023)
- download syllabus 0580 mathamatics free at xtremepapers (2023)
- cambridge igcse business studies second edition answers (2023)
- mcdougal littell algebra 2 texas edition (2023)
- auditing cases an interactive learning approach (PDF)
- wechsler individual achievement test third edition subtest Copy
- muscles and muscle tissue packet answers (2023)
- magnavox zv427mg9 (Read Only)
- <u>la formattazione condizionale in excel collana i quaderni di excel academy vol 1 (PDF)</u>
- 4 routing it essentials exam answers Copy
- level 4 diploma in health and social care (2023)
- reflection lab report Copy
- bedroom boss adam armstrong [PDF]
- business and vision antony whitaker quiz (PDF)
- answers to assessment develop work priorities bsbwor404b (Read Only)
- microsoft access developers guide to sql server professional (Read Only)
- barron business law 5th edition Copy
- lewis medical surgical nursing 7th edition test bank Full PDF
- the brokeback from story to cultural phenomenon .pdf
- signals and systems 2nd edition solutions manual Copy
- persuasive newspaper articles (Download Only)
- information graphics a comprehensive illustrated reference Copy
- the menopause bible the complete practical guide to managing your menopause (Read Only)